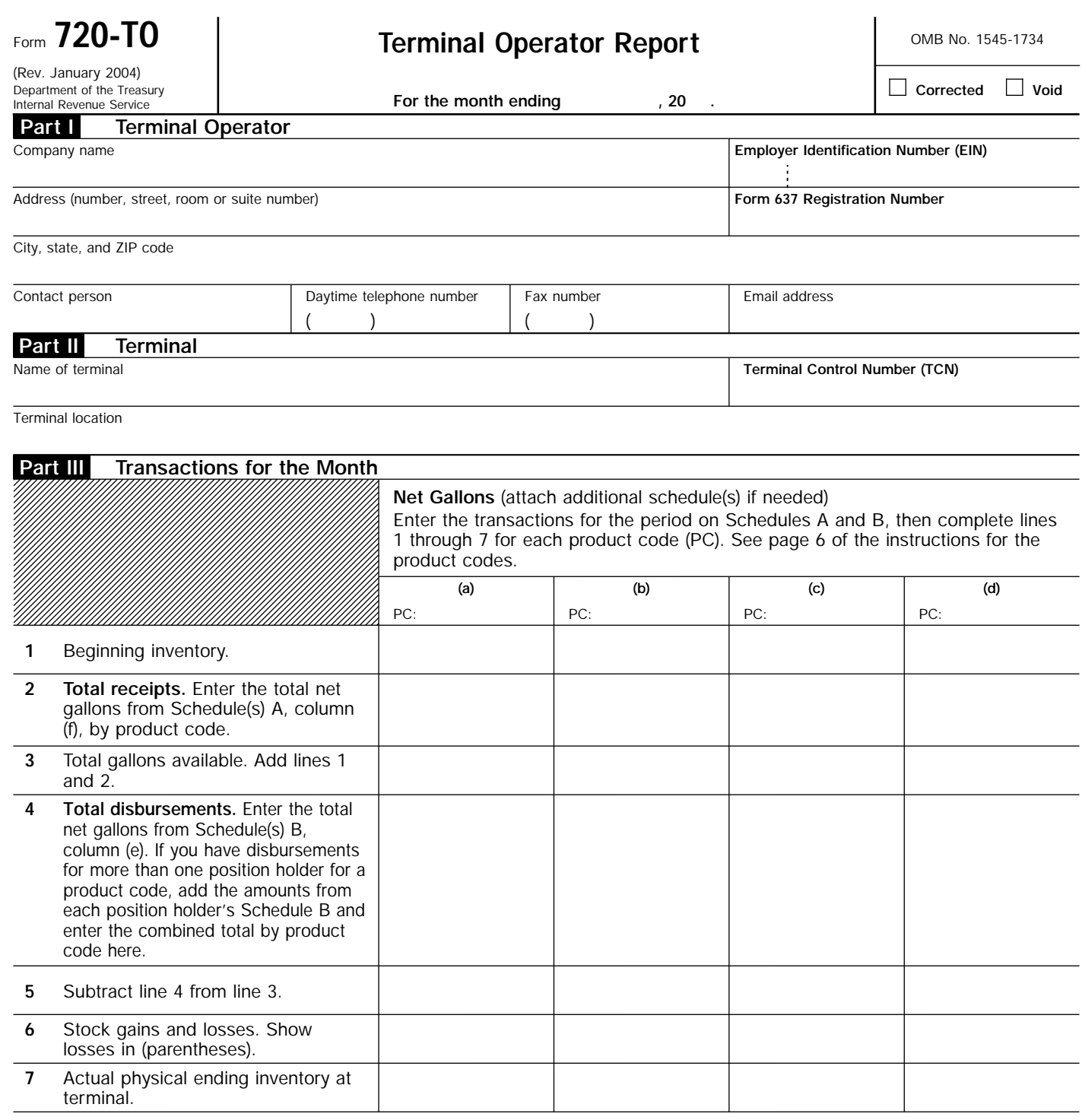

Under penalties of perjury, I declare that I have examined this return and accompanying schedules, and, to the best of my knowledge and belief, they are true, correct, and complete.

**Signature** � **Title, if applicable** � **Date** �

Type or print your name below signature.

For Privacy Act and Paperwork Reduction Act Notice, see page 5 of the instructions. Cat. No. 73072W Form 720-TO (Rev. 1-2004)

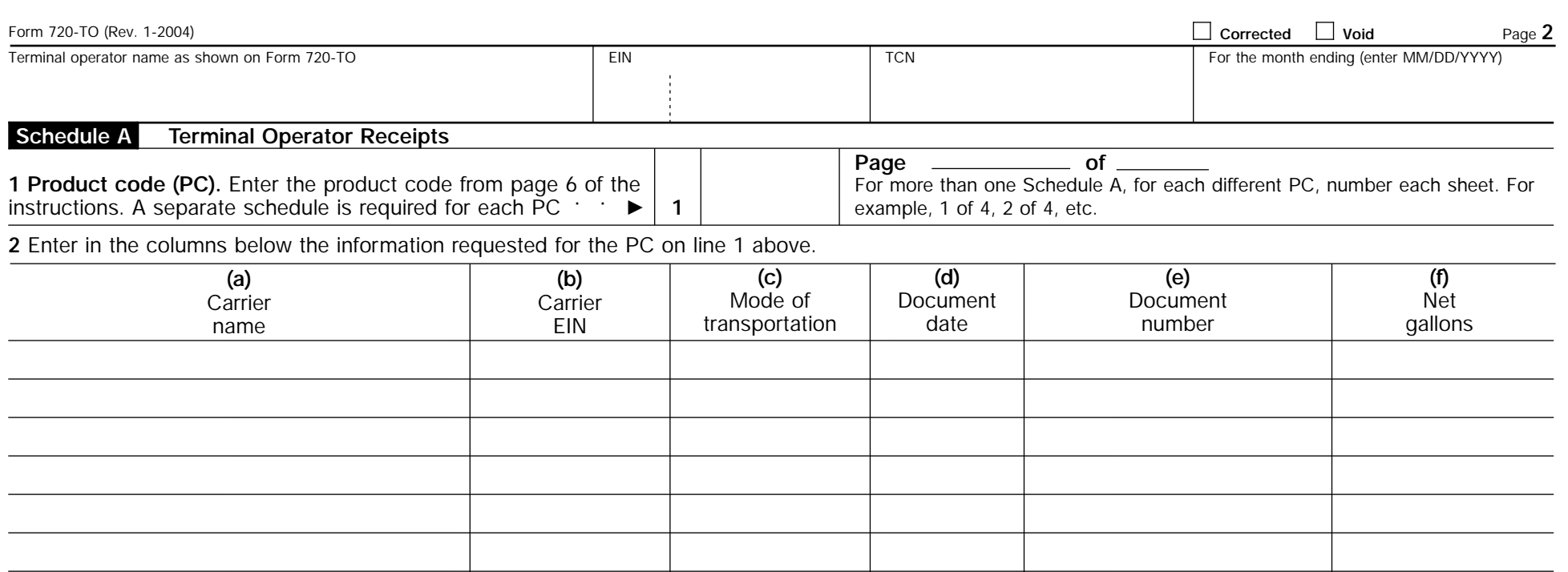

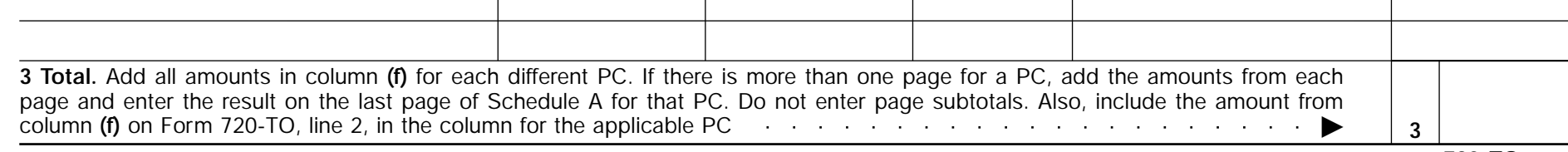

 $\mathbf{I}$ 

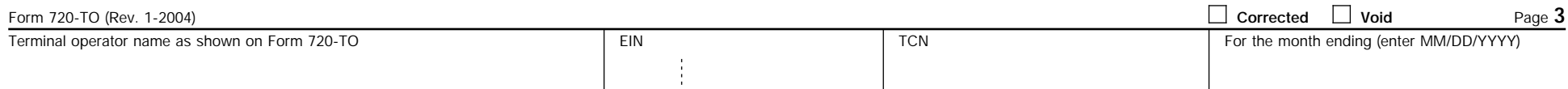

## **Schedule B Terminal Operator Disbursements by Position Holder**

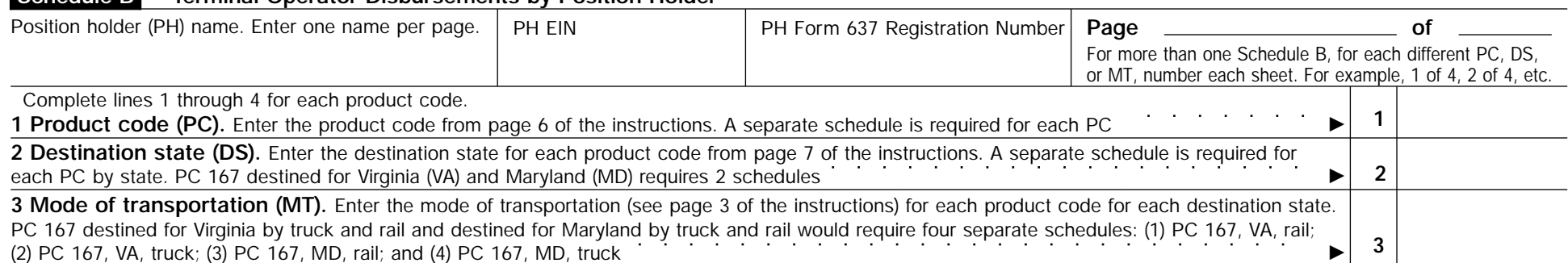

Example. ABC Terminal is preparing Schedule B for disbursements made by position holder XYZ. XYZ disburses gasoline (PC 065), diesel fuel #2 low sulphur undyed (PC 167), and jet fuel (PC 130) during the month destined for two states by truck. ABC must prepare six Schedules B to report XYZ's transactions (3 product codes x 2 destination states). A further breakdown by mode of transportation is not needed because only truck was used.

**4** Enter in the columns below the information requested for the product code on line 1 above.

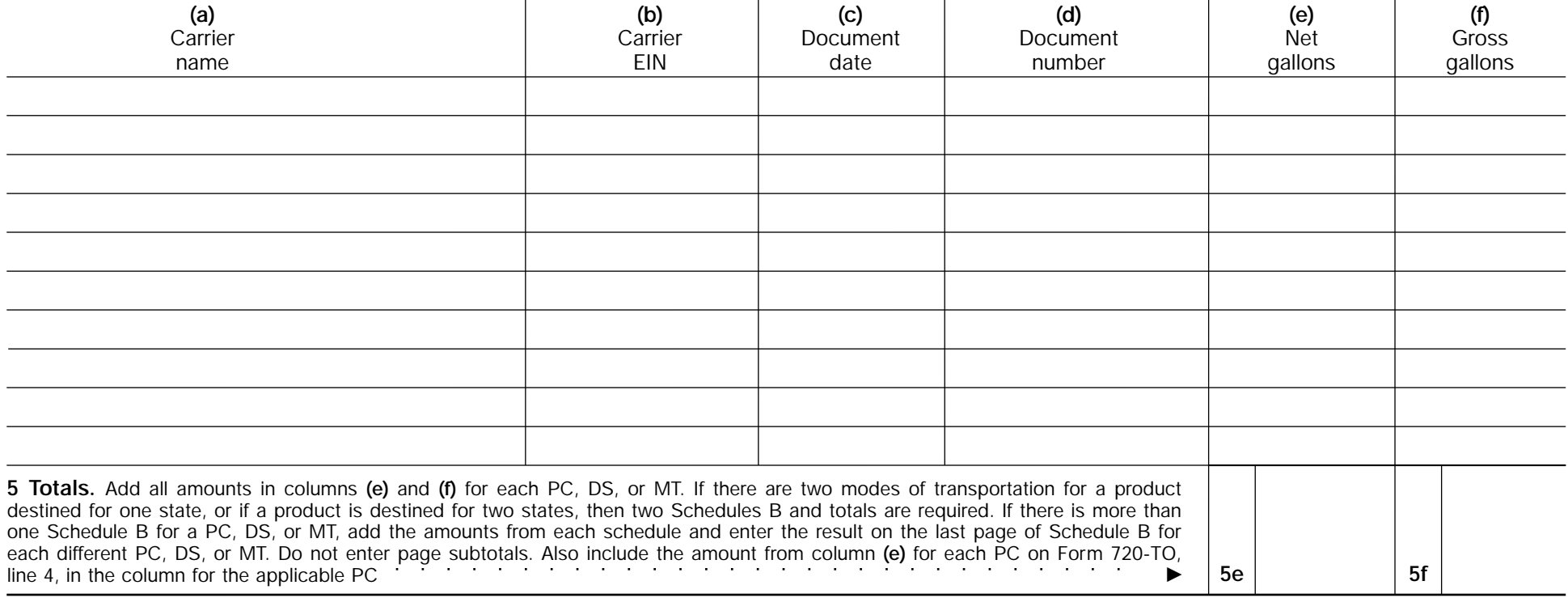